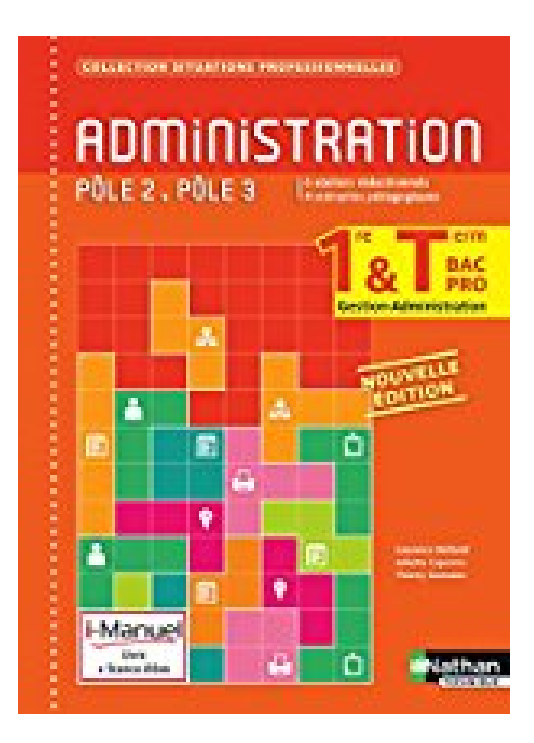

# **Administration 1re/Tle Bac Pro**

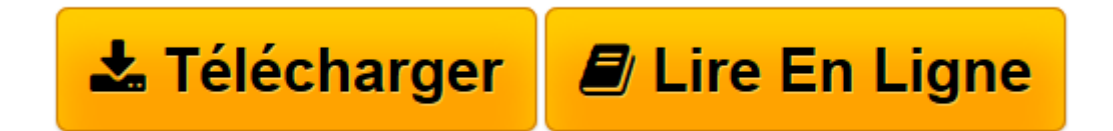

[Click here](http://bookspofr.club/fr/read.php?id=2091637521&src=fbs) if your download doesn"t start automatically

## **Administration 1re/Tle Bac Pro**

L. Bellandi, Juliette Caparros, Thierry Gonzalez

**Administration 1re/Tle Bac Pro** L. Bellandi, Juliette Caparros, Thierry Gonzalez

**[Télécharger](http://bookspofr.club/fr/read.php?id=2091637521&src=fbs)** [Administration 1re/Tle Bac Pro ...pdf](http://bookspofr.club/fr/read.php?id=2091637521&src=fbs)

**[Lire en ligne](http://bookspofr.club/fr/read.php?id=2091637521&src=fbs)** [Administration 1re/Tle Bac Pro ...pdf](http://bookspofr.club/fr/read.php?id=2091637521&src=fbs)

### **Téléchargez et lisez en ligne Administration 1re/Tle Bac Pro L. Bellandi, Juliette Caparros, Thierry Gonzalez**

432 pages

Présentation de l'éditeur

#### **Points forts**

- Des **scénarios pédagogiques** permettant un travail transversal sur l'ensemble des pôles et sollicitant l'utilisation du PGI, des logiciels bureautiques et du générateur d'activité si l'enseignant le souhaite.

- L'ajout d' **ateliers rédactionnels** permet aux élèves de développer leurs qualités rédactionnelles grâce à une réflexion sur les documents professionnels.

- Une mise en activité immédiate des élèves.
- Un traitement des " aléas " et " complexité " du référentiel.
- Des activités à réaliser sur PGI.

#### **Structure de l'ouvrage**

- **Les fiches entreprises** présentent les organisations au sein desquelles évolue l'élève au fil de l'ouvrage.

- **Chaque situation professionnelle** est abordée par des Activités et des Applications.
- **Les fiches ressources** offrent une synthèse des savoirs à maîtriser.

**i-Manuel** La solution numérique pour enrichir son enseignement :

- **en usage collectif**, pour animer sa classe et vidéoprojeter les activités et les corrections,

- **en usage individuel** pour motiver et faire travailler ses élèves sur poste informatique.

En activant les licences de ses élèves, l'enseignant peut suivre les travaux de ses élèves, partager des documents avec chacun d'entre eux et corriger en ligne.

#### **+ d'infos : www.nathan.fr/i-manuel**

Download and Read Online Administration 1re/Tle Bac Pro L. Bellandi, Juliette Caparros, Thierry Gonzalez #J91QCUPDFM2

Lire Administration 1re/Tle Bac Pro par L. Bellandi, Juliette Caparros, Thierry Gonzalez pour ebook en ligneAdministration 1re/Tle Bac Pro par L. Bellandi, Juliette Caparros, Thierry Gonzalez Téléchargement gratuit de PDF, livres audio, livres à lire, bons livres à lire, livres bon marché, bons livres, livres en ligne, livres en ligne, revues de livres epub, lecture de livres en ligne, livres à lire en ligne, bibliothèque en ligne, bons livres à lire, PDF Les meilleurs livres à lire, les meilleurs livres pour lire les livres Administration 1re/Tle Bac Pro par L. Bellandi, Juliette Caparros, Thierry Gonzalez à lire en ligne.Online Administration 1re/Tle Bac Pro par L. Bellandi, Juliette Caparros, Thierry Gonzalez ebook Téléchargement PDFAdministration 1re/Tle Bac Pro par L. Bellandi, Juliette Caparros, Thierry Gonzalez DocAdministration 1re/Tle Bac Pro par L. Bellandi, Juliette Caparros, Thierry Gonzalez MobipocketAdministration 1re/Tle Bac Pro par L. Bellandi, Juliette Caparros, Thierry Gonzalez EPub **J91QCUPDFM2J91QCUPDFM2J91QCUPDFM2**